## **Jahresdauerlinie**

**Die Jahresdauerlinie ist ein Diagramm, welchen Ihren Leistungsbedarf auf Basis der jeweiligen Nutzungszeit darstellt.**

Aus der Jahresdauerlinie wird demzufolge ersichtlich, für wie viele Stunden im Jahr eine bestimmte Leistung nachgefragt wird.

Bei einer Jahresdauerlinie befindet sich der höchste Wert optimalerweise links und der niedrigste rechts. Das bedeutet, dass Sie wenige Stunden im Jahr einen hohen Verbrauch hatten und viele Stunden einen niedrigen.

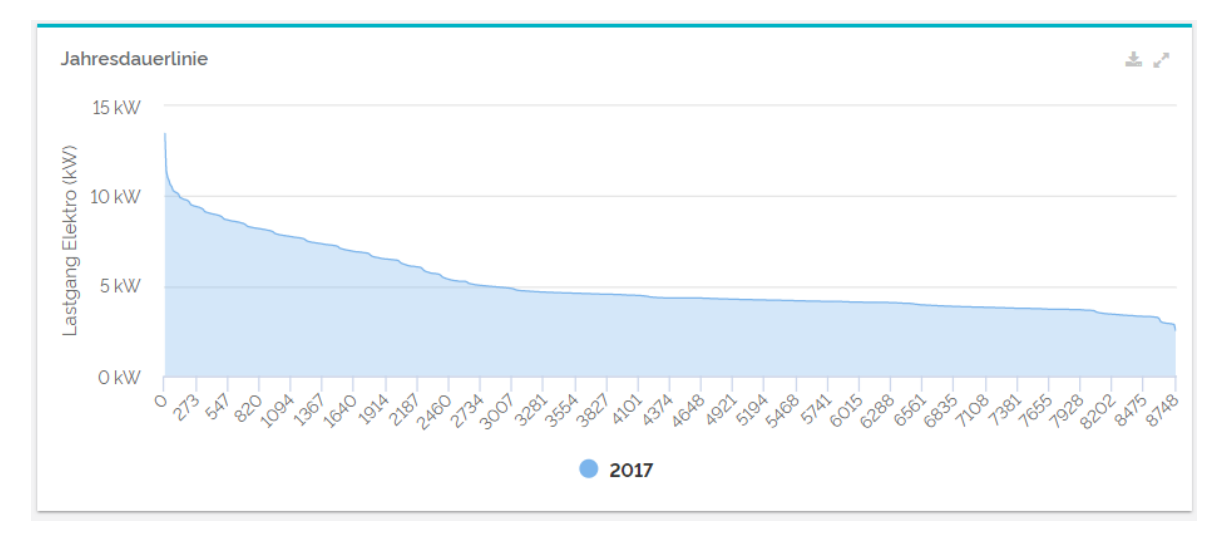

## Konfiguration

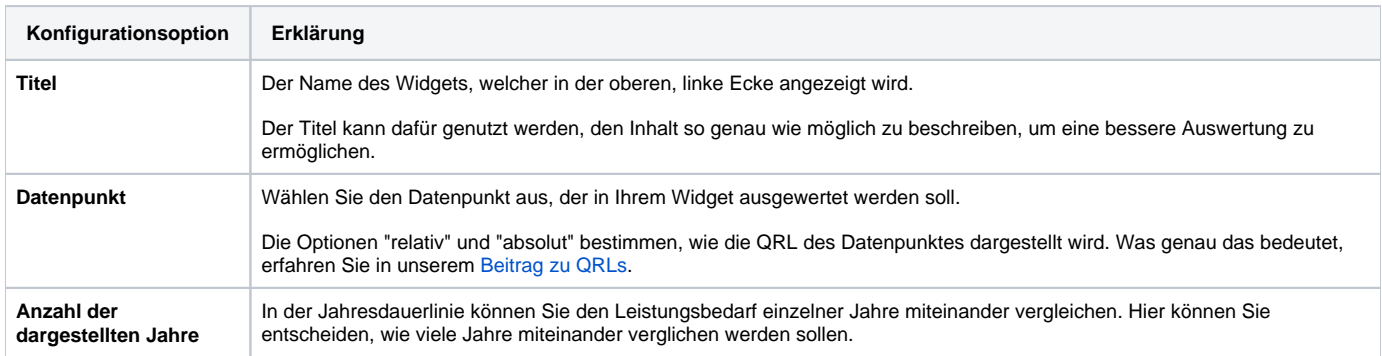